# **CU 10- Registrar entrega de herramientas a cuadrilla**

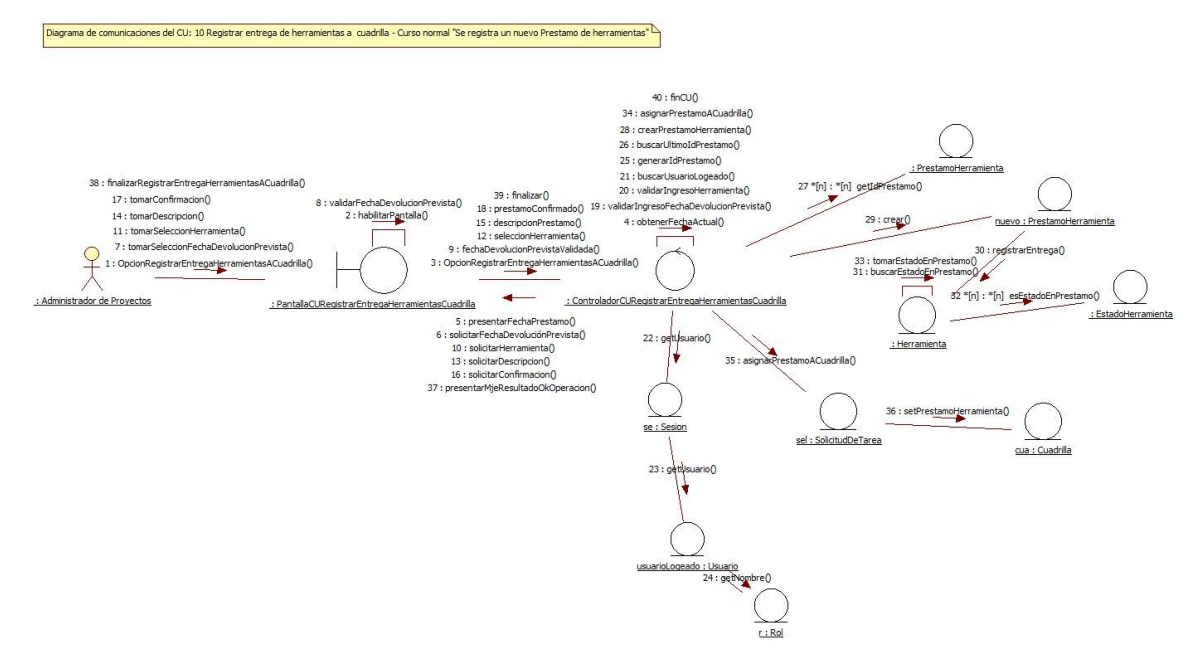

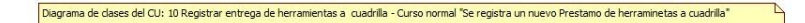

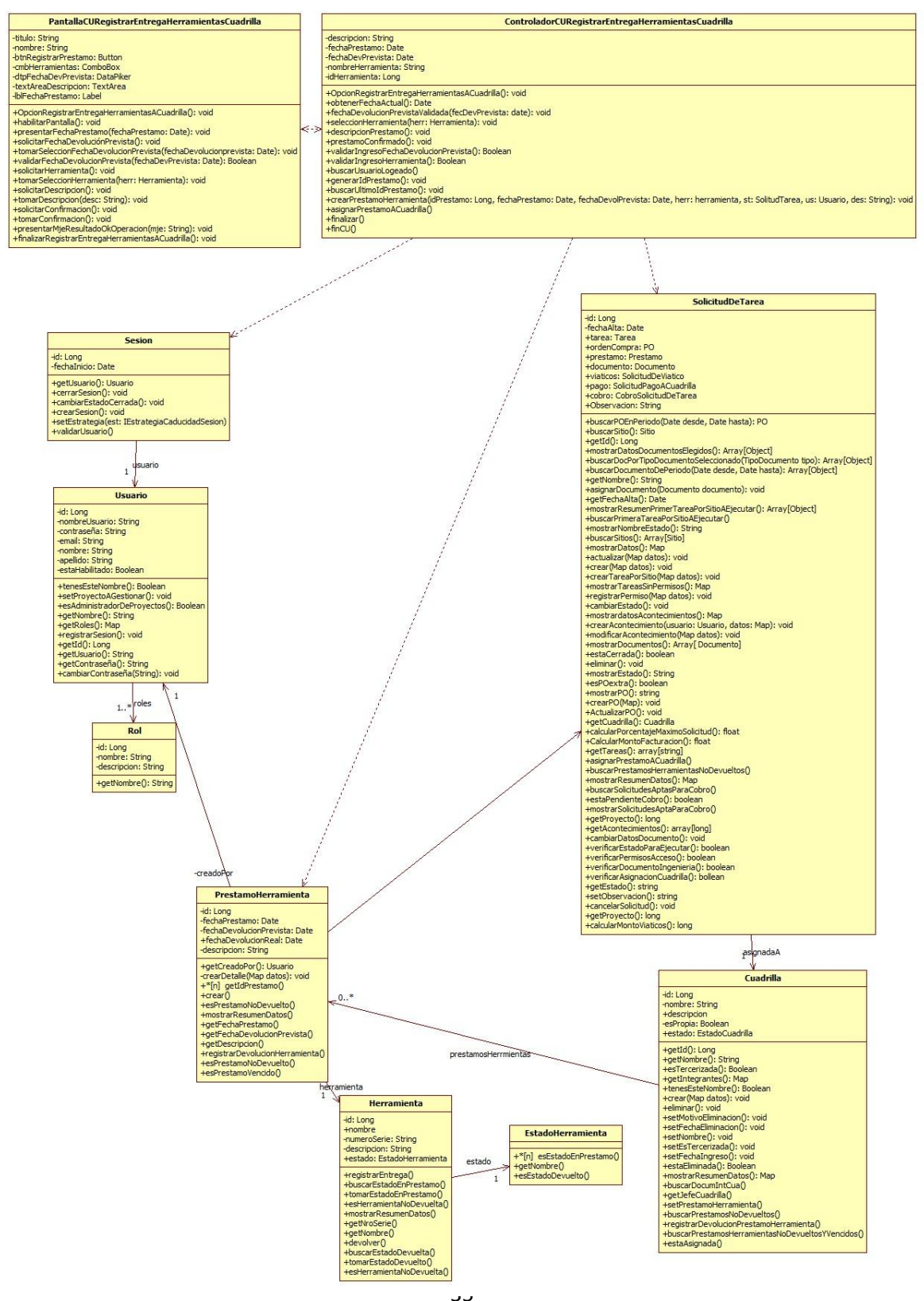

# **CU 11- Registrar devolución de herramientas de cuadrilla**

Diagrama de comunicaciones del CU: 11 Registrar devolus nta de cuadrila" $\overline{\phantom{a}}$ 

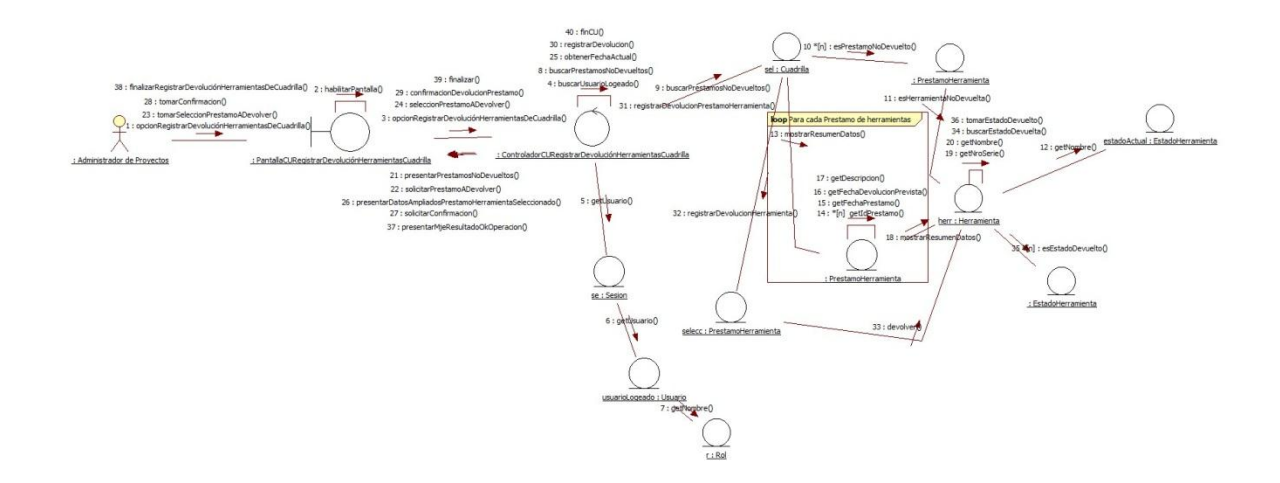

#### Diagrama de dases analisis del CU: 11 Registrar devolucion de herramientas de cuadrilla - Curso normal "Se registra la devolucion de un prestamo de herramientas de cuadrilla"

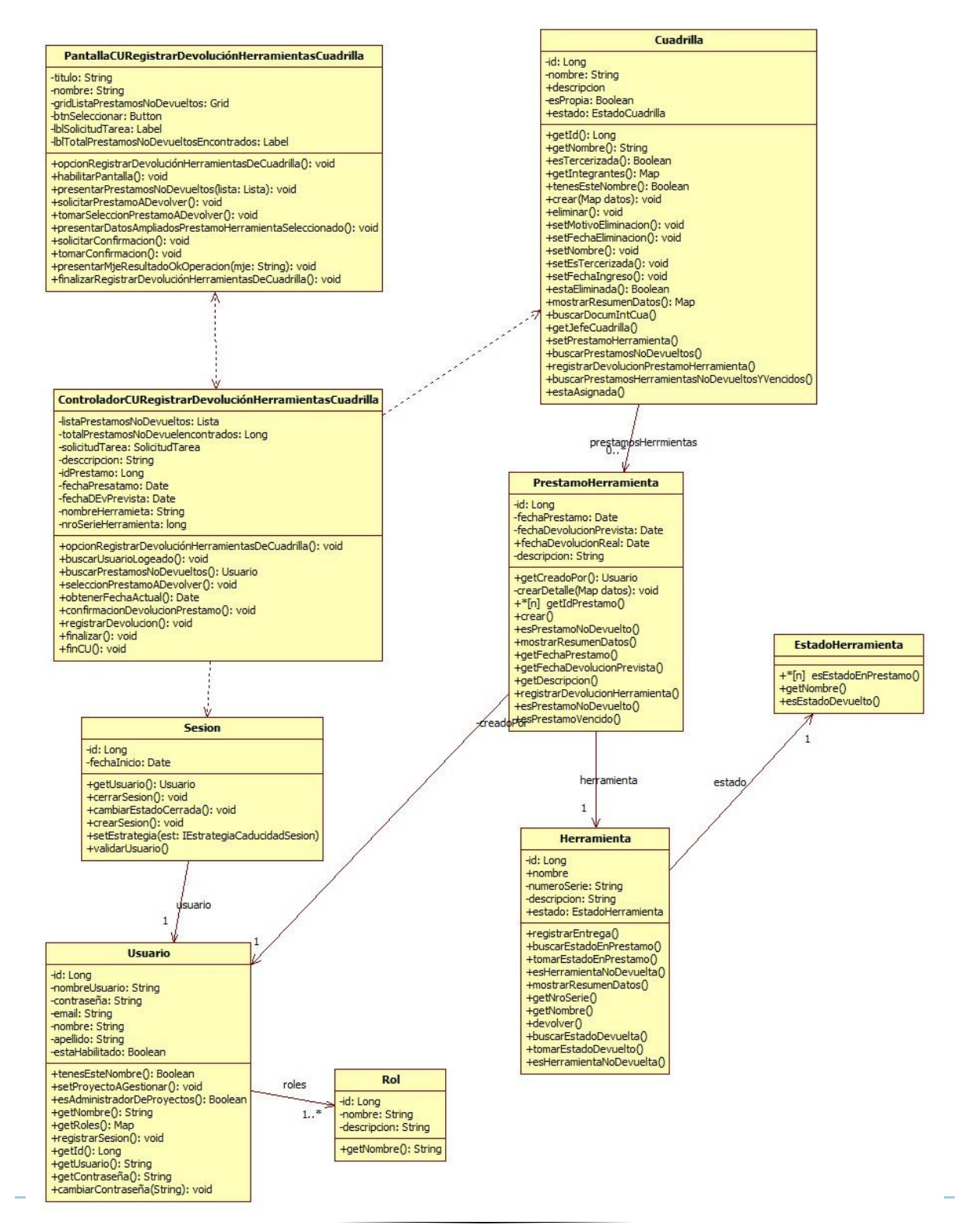

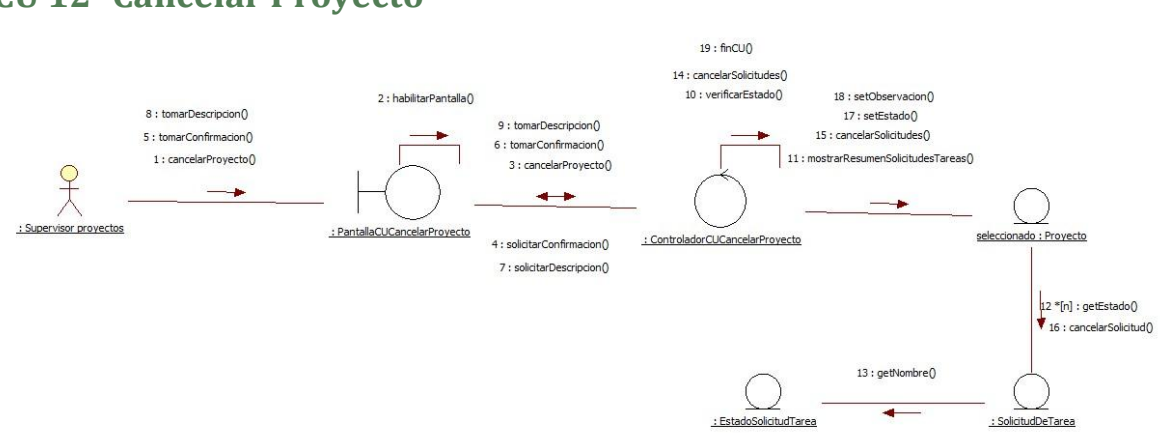

# **CU 12- Cancelar Proyecto**

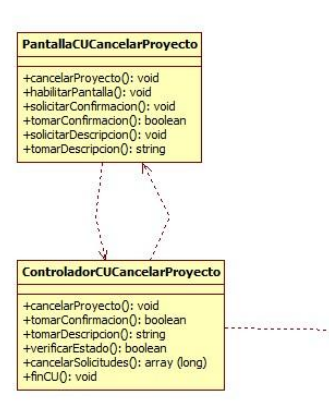

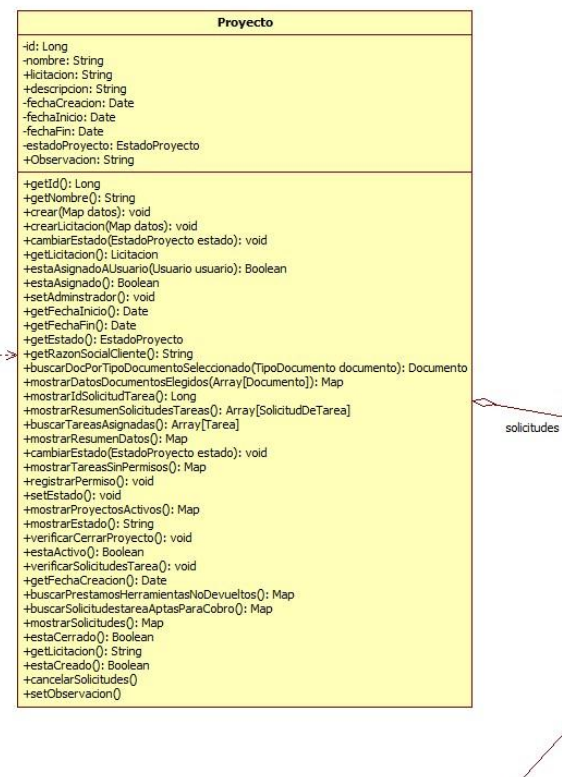

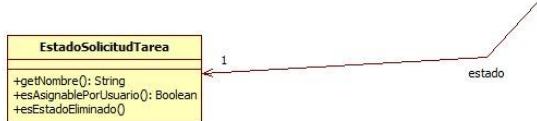

SolicitudDeTarea -<br>
-id: Long<br>
-techaAlta: Date<br>
-tordenCompra: PO<br>
-trodenCompra: PO<br>
-tocomento: Documento<br>
-tocomento: Documento<br>
-tocomento: CobroSolcidual<br>
-tocomento: CobroSolcidual<br>
-tocomento: Sing<br>
-cobservadon: Sing<br>
-cobservadon +pages Soletuting<br>open Soletuting and Capital and the set of the set of the set of the set of<br>the set of the set of the set of the set of the set of the set of the set of the set of the set of the set of the set of the set

 $1.1$   $^{\circ}$ 

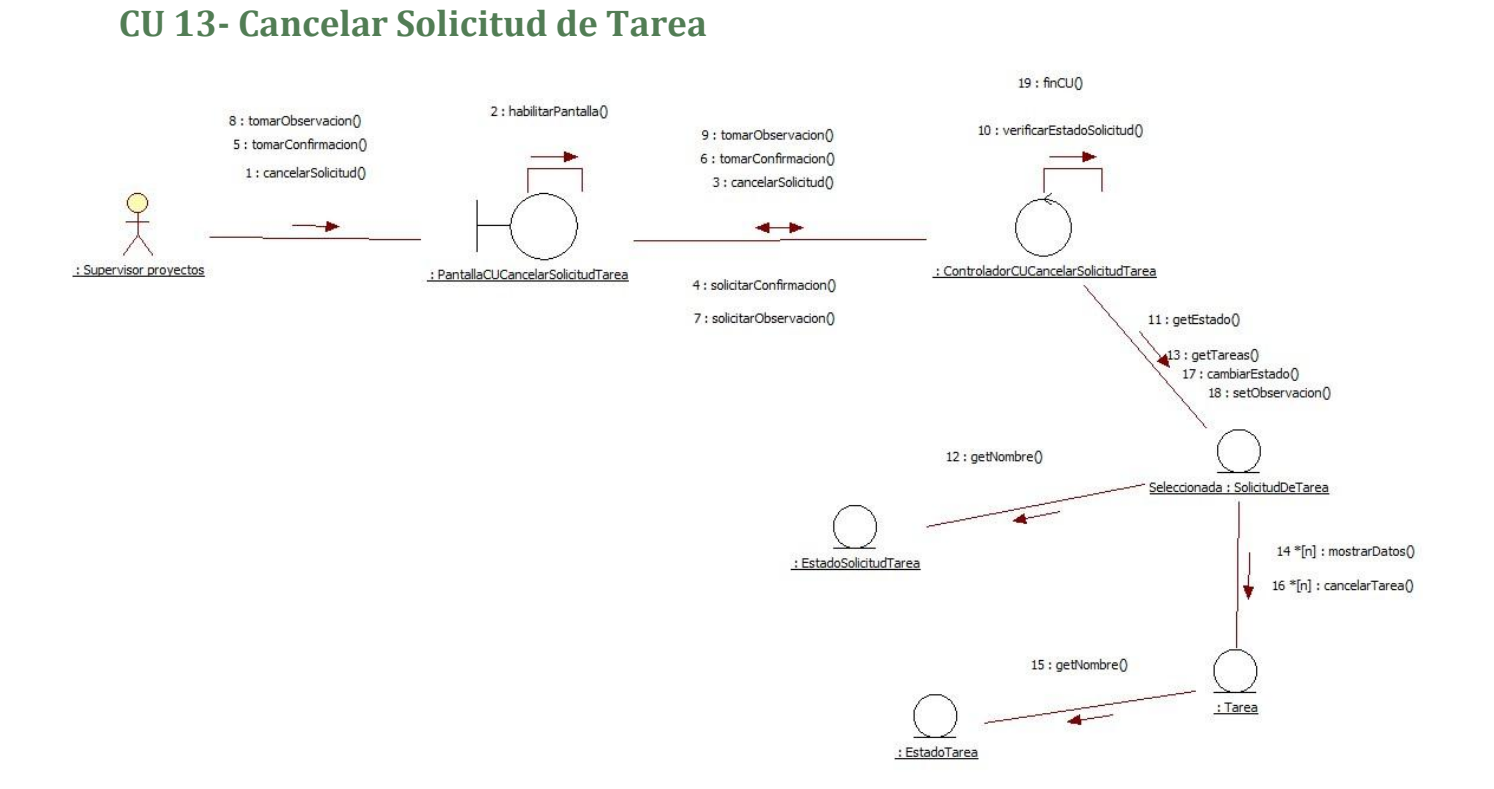

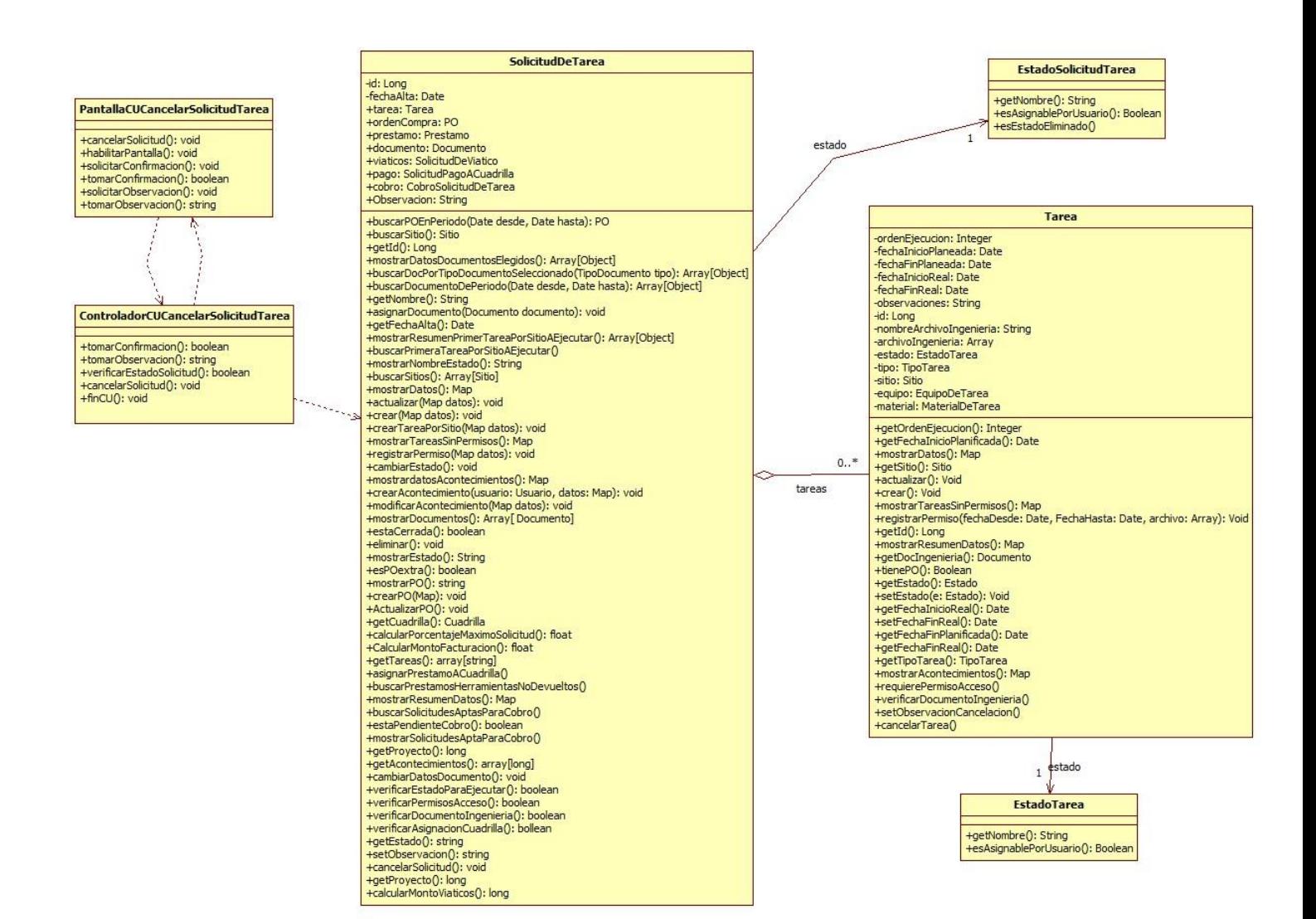

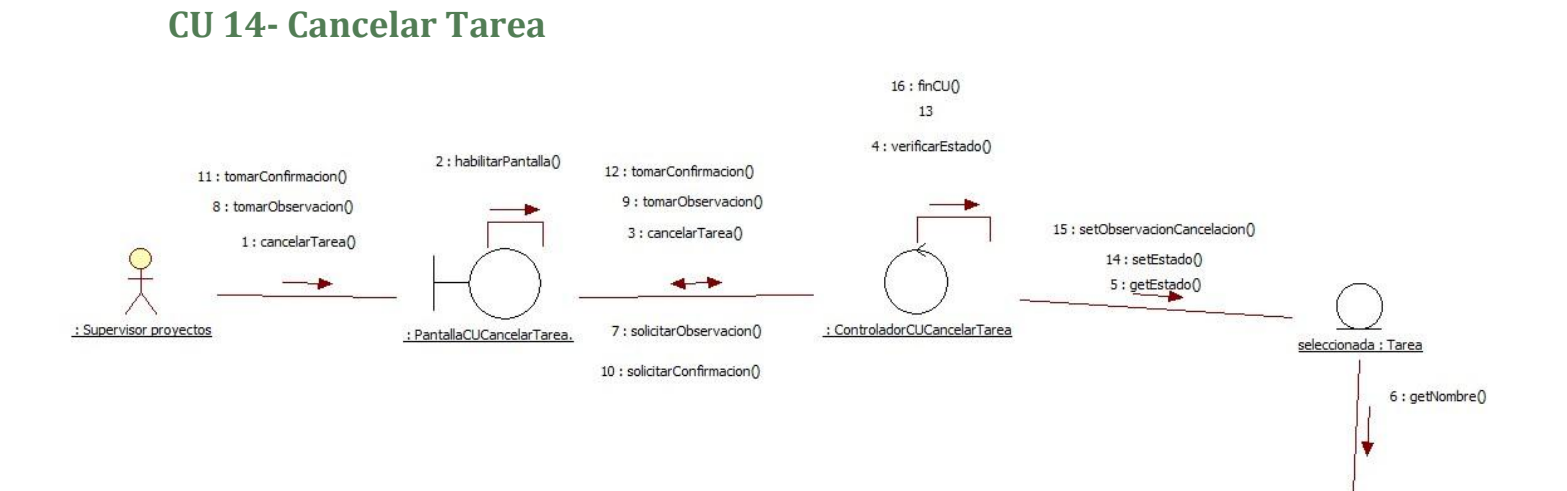

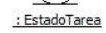

#### PantallaCUCancelarTarea.

+cancelarTarea(): void<br>+habilitarPantalla(): void<br>+solicitarObservacion(): void<br>+tomarObservacion(): String<br>+solicitarConfirmacion(): void<br>+tomarConfirmacion(): boolean

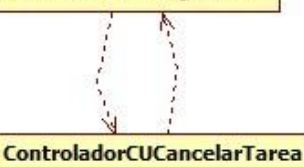

+cancelarTarea(): void +tail:elail:laiday.void<br>+tomarObservacion(): boolean<br>+tomarConfirmacion(): boolean<br>+finCU(): void

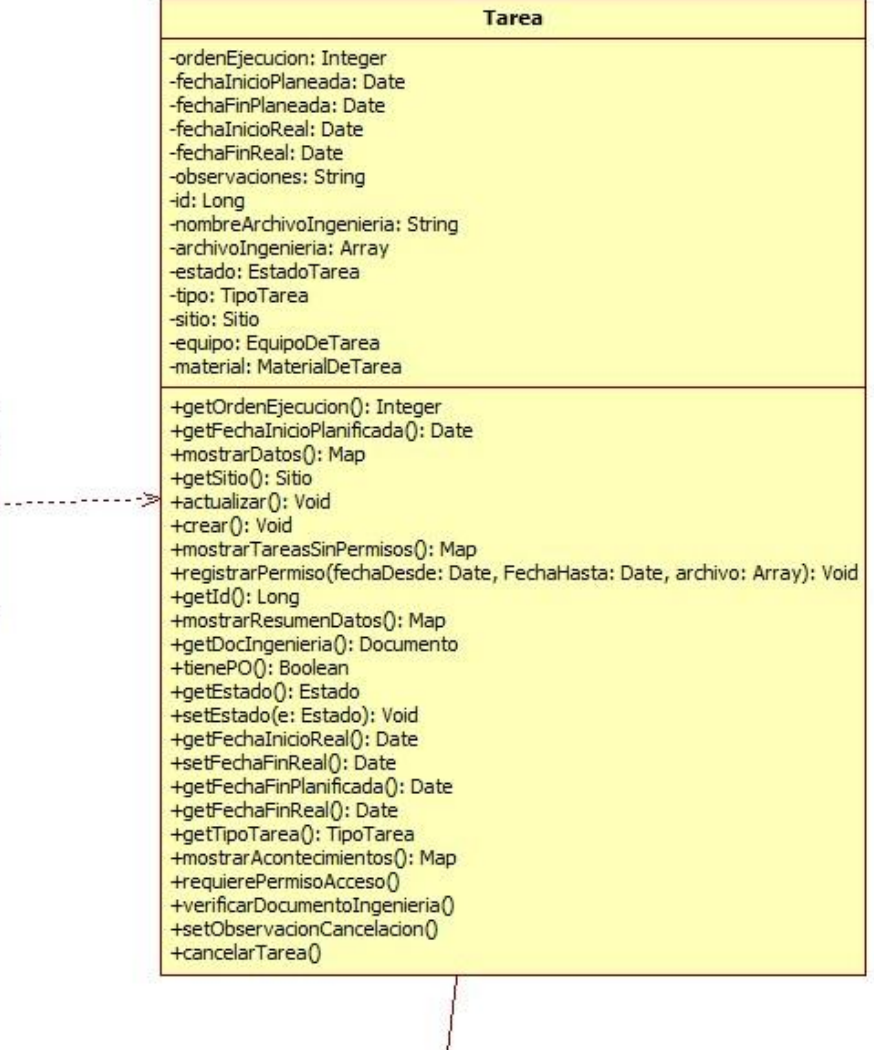

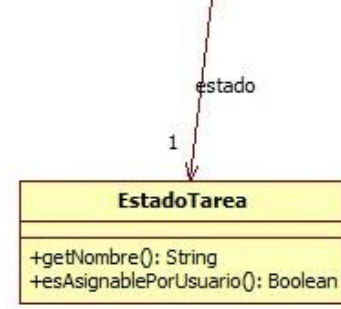

#### **CU 16- Registrar Documento de Solicitud de Tarea**

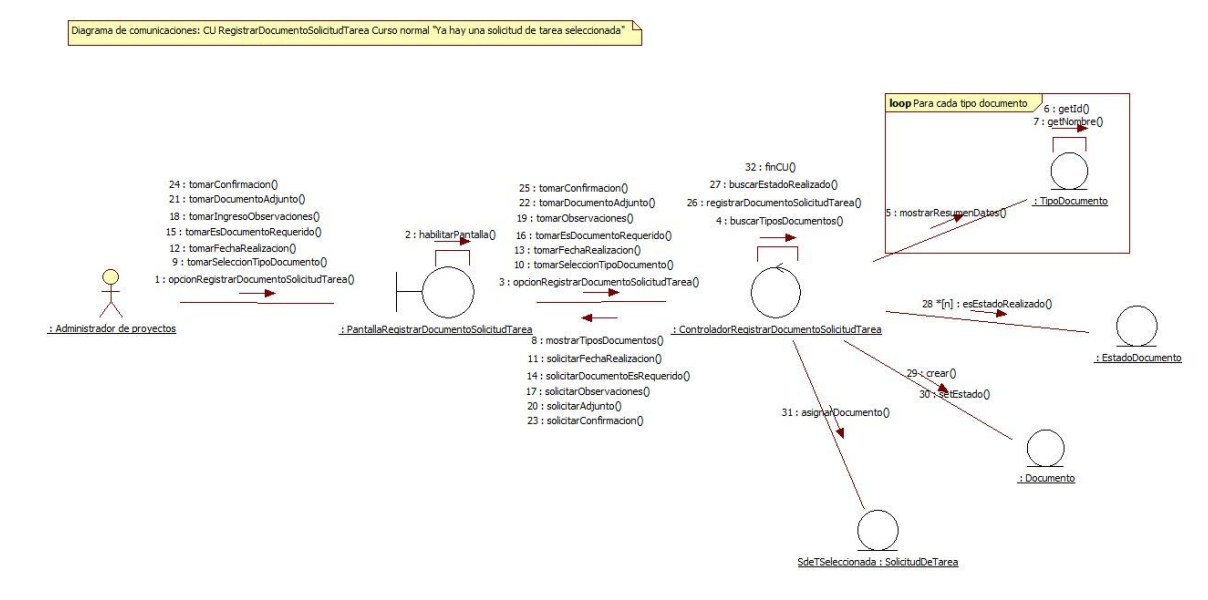

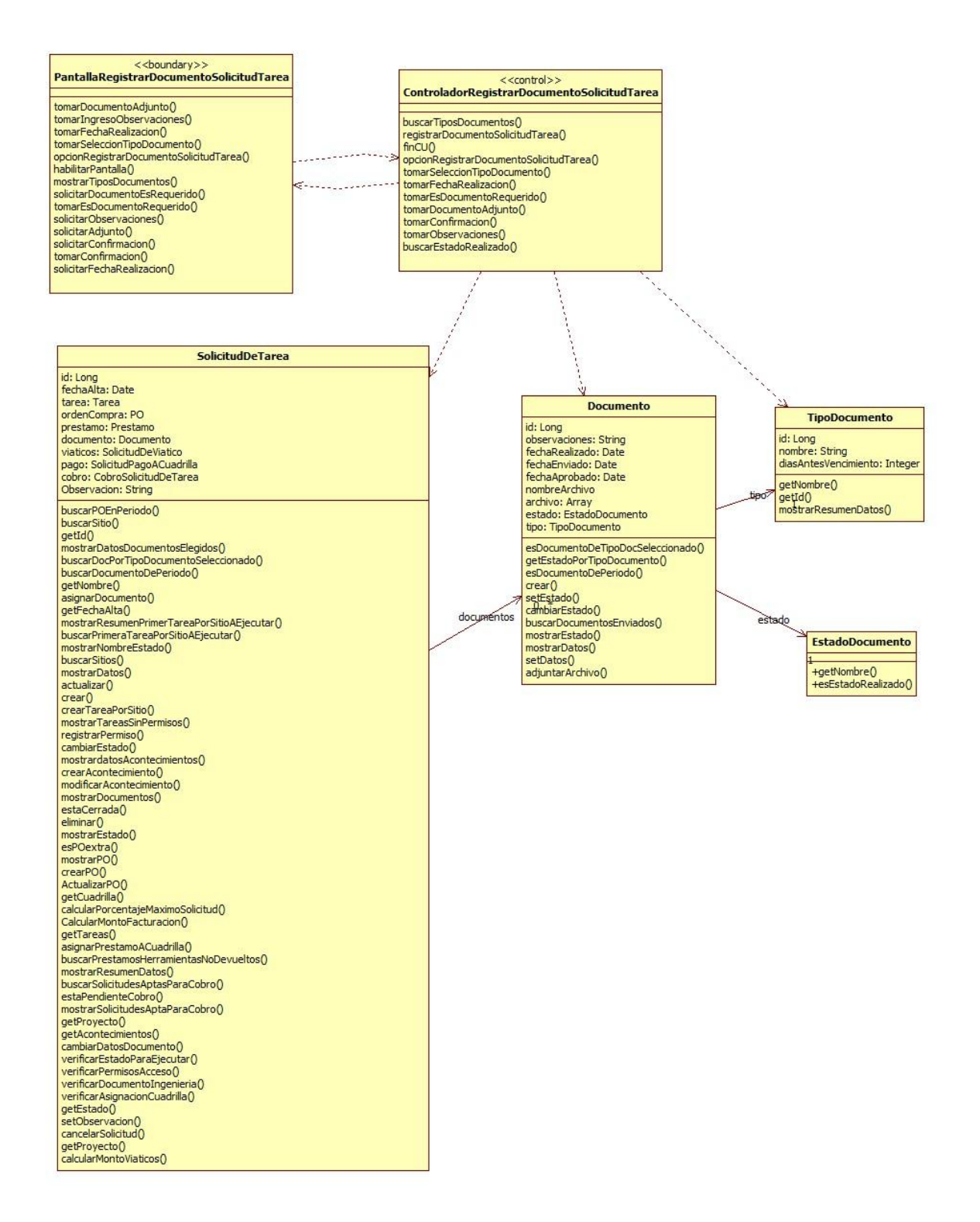

### **CU 18- Actualizar Progreso Tarea**

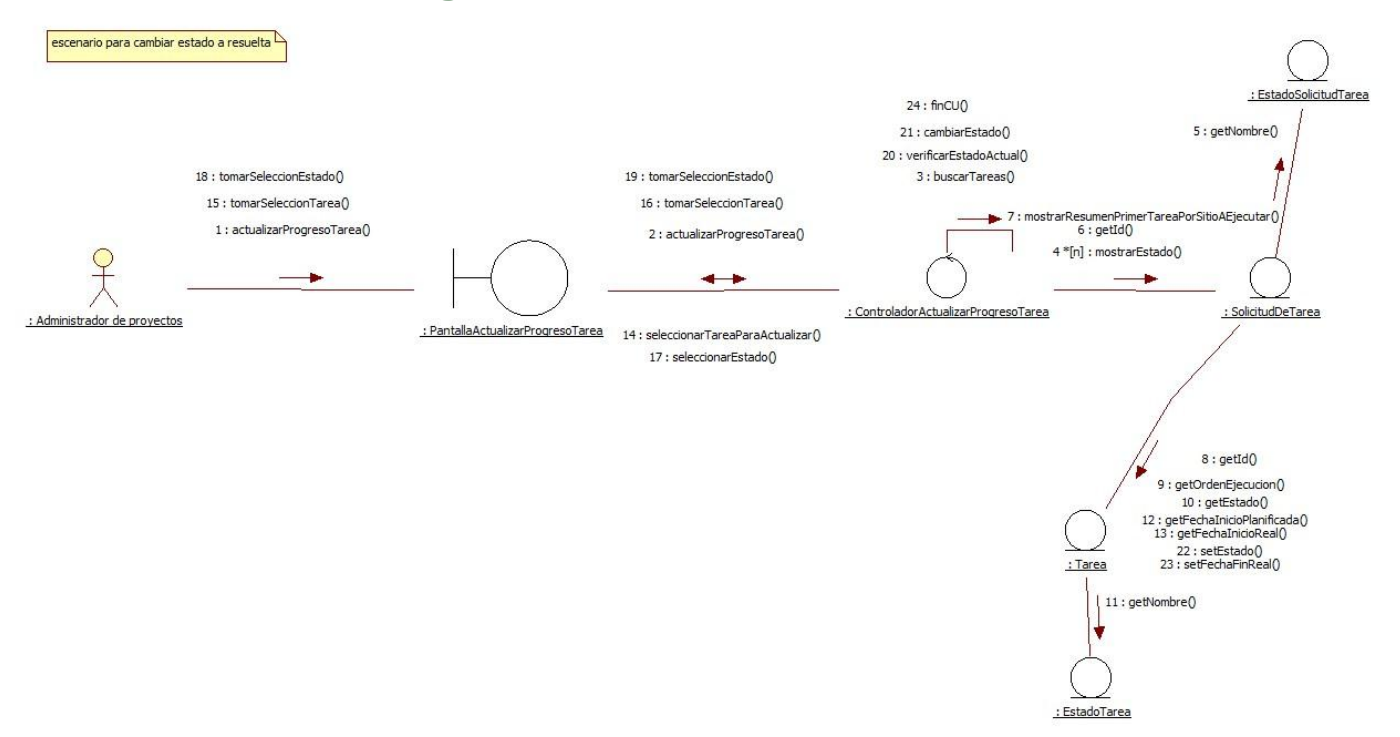

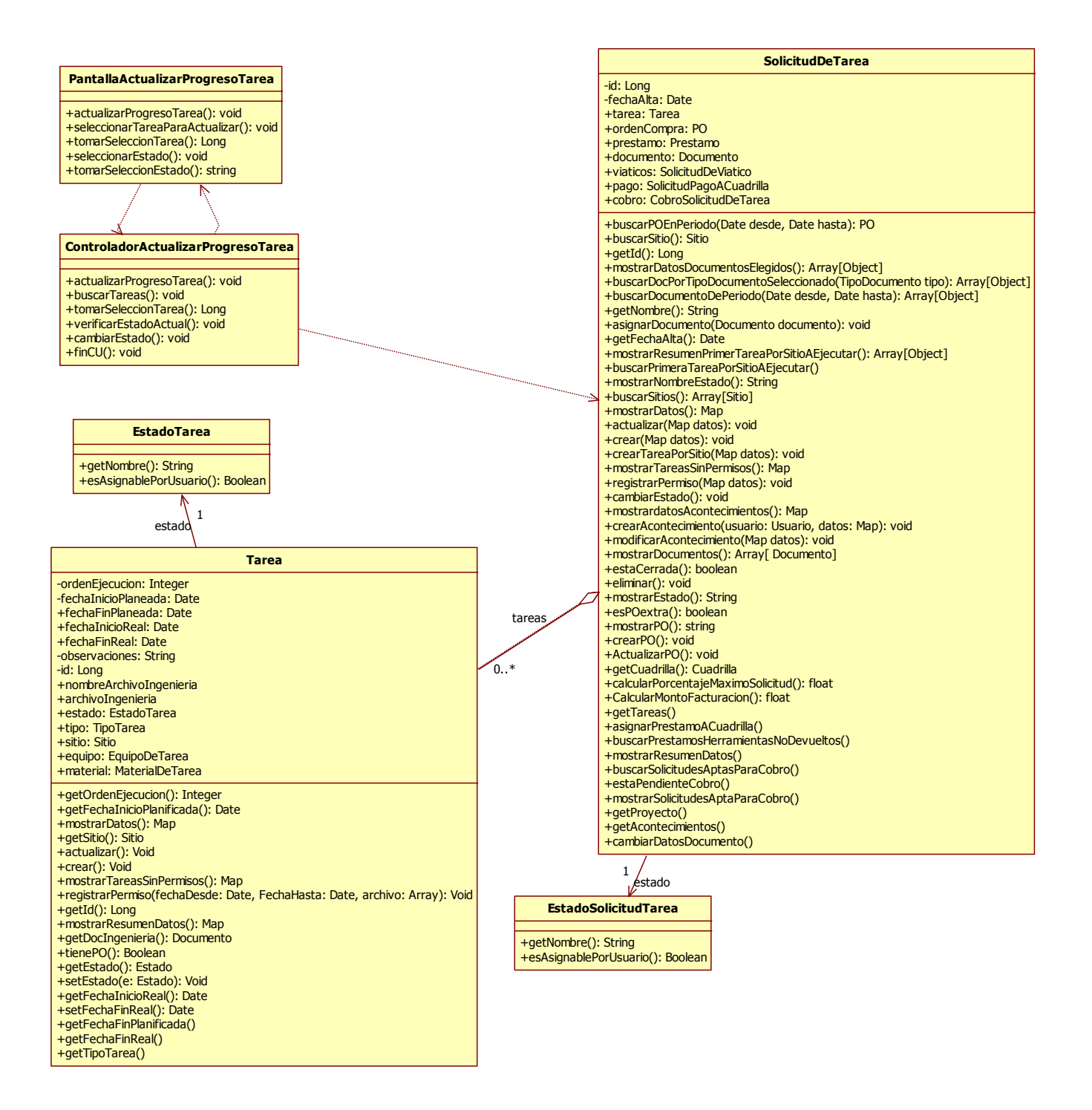

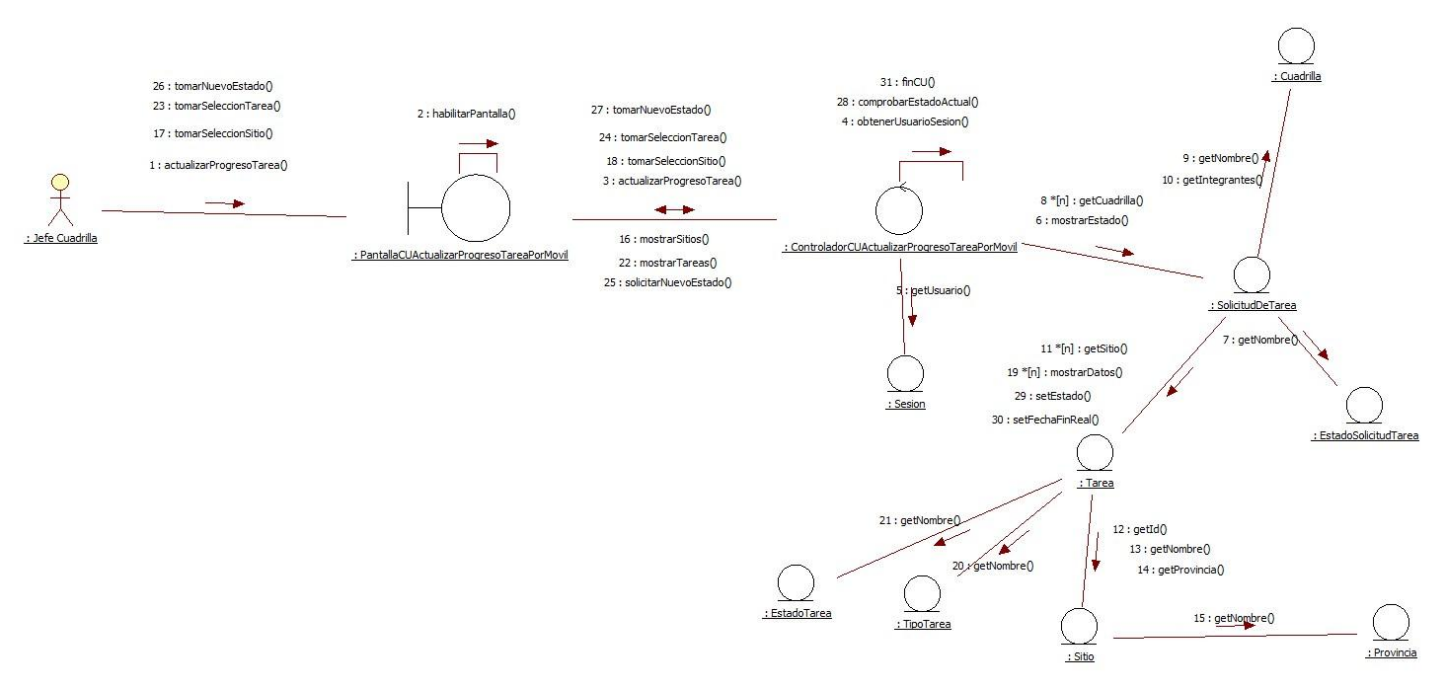

# **CU 19- Actualizar Progreso Tarea Por Móvil**

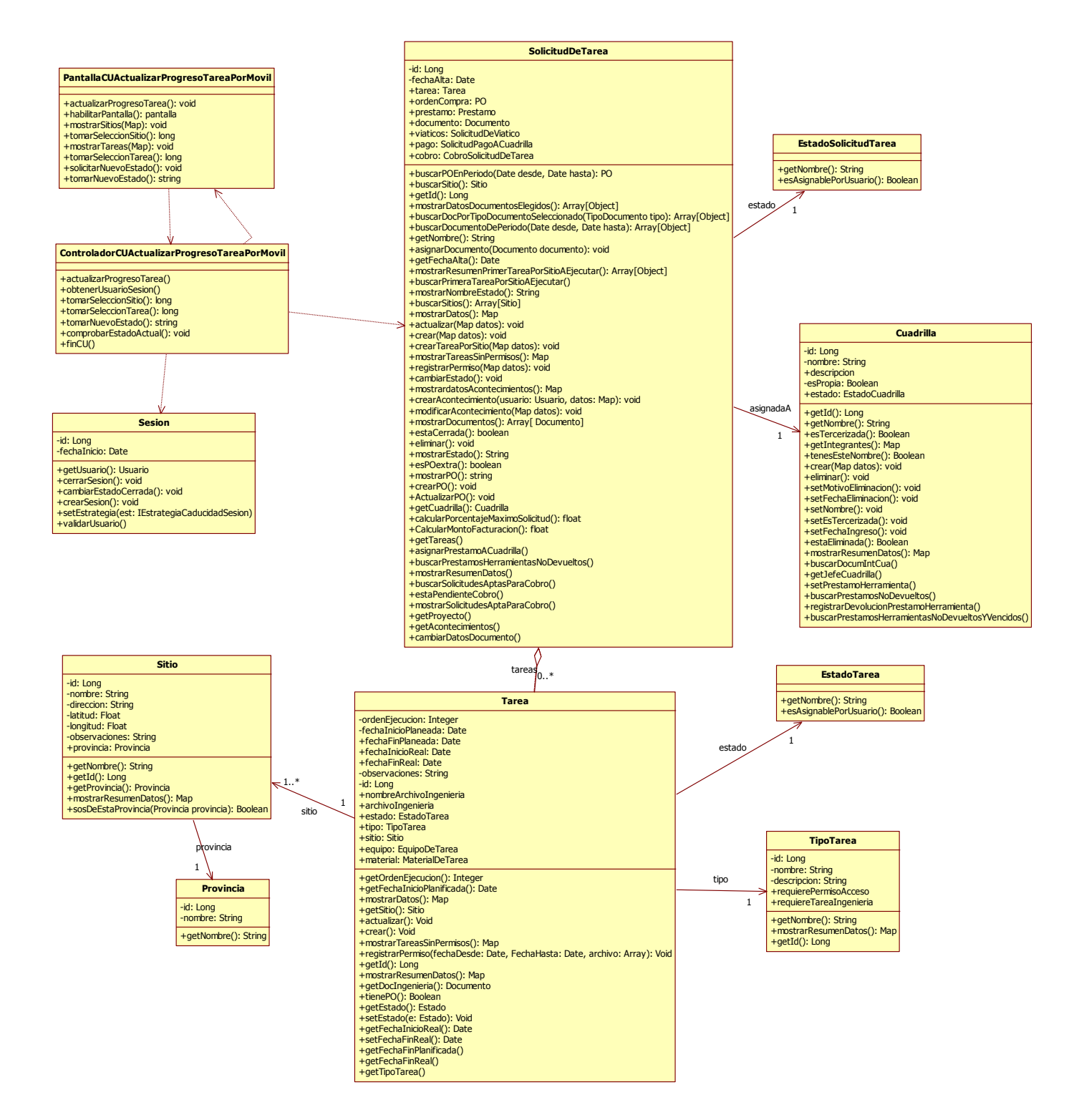

### **CU 20- Cerrar proyecto**

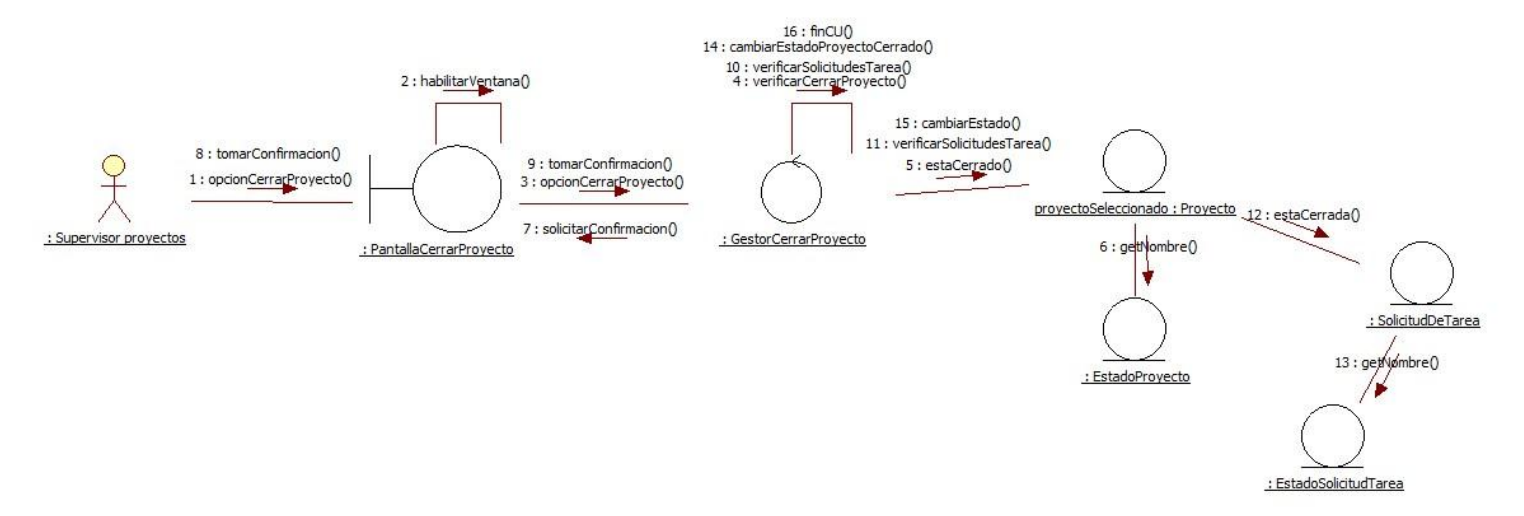

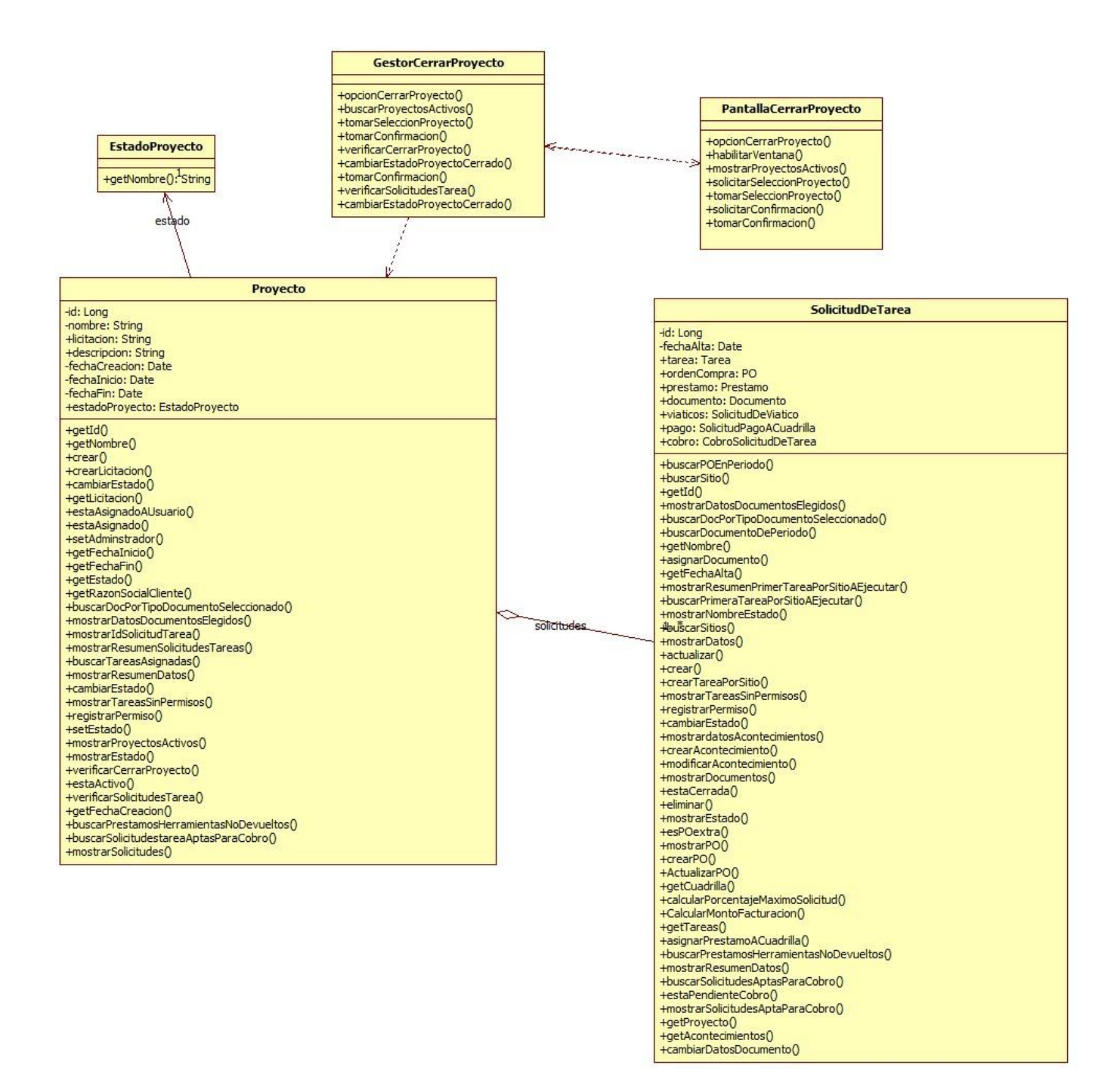

#### **CU 21- Gestionar Solicitud de Tarea**

GestionarSolicitudTarea - Curso Normal<br>Hay un proyecto seleccionado para gestionar.  $15:$  finCu $()$ 2 : hab<u>ilitarVen</u>tana() 4 : listarSolicitudesTarea() ÷  $x^2$ 5: mostrarResumenSolicitudesTareas()  $3:000$ nGestionarSolicitudTareaO 1: opcionGestionarSolicitudTarea()  $\rightarrow$ : PantallaGestionarSolicitudTarea 14: mostrarSolicitudEareas() : ControladorGestionarSolicitudTarea : Administrador de proyectos : Proyecto  $\begin{tabular}{|c|c|} \hline & 12: mostarEstado() \\ \hline 10 * [n]: getCuadrilla() \\ 8 * [n]: getFroyecto() \\ 7 * [n]: getFedhaAlta() \\ 6 * [n]: getId() \\ \hline \end{tabular}$  $9:getNumber()$ : SolicitudDeTarea 13 : getNombre()  $\curvearrowleft$ ۸  $\overline{\phantom{0}}$ : Proyecto  $\bigvee$ 11 : getJefeCuadrilla() : EstadoSolicitudTarea : Cuadrilla

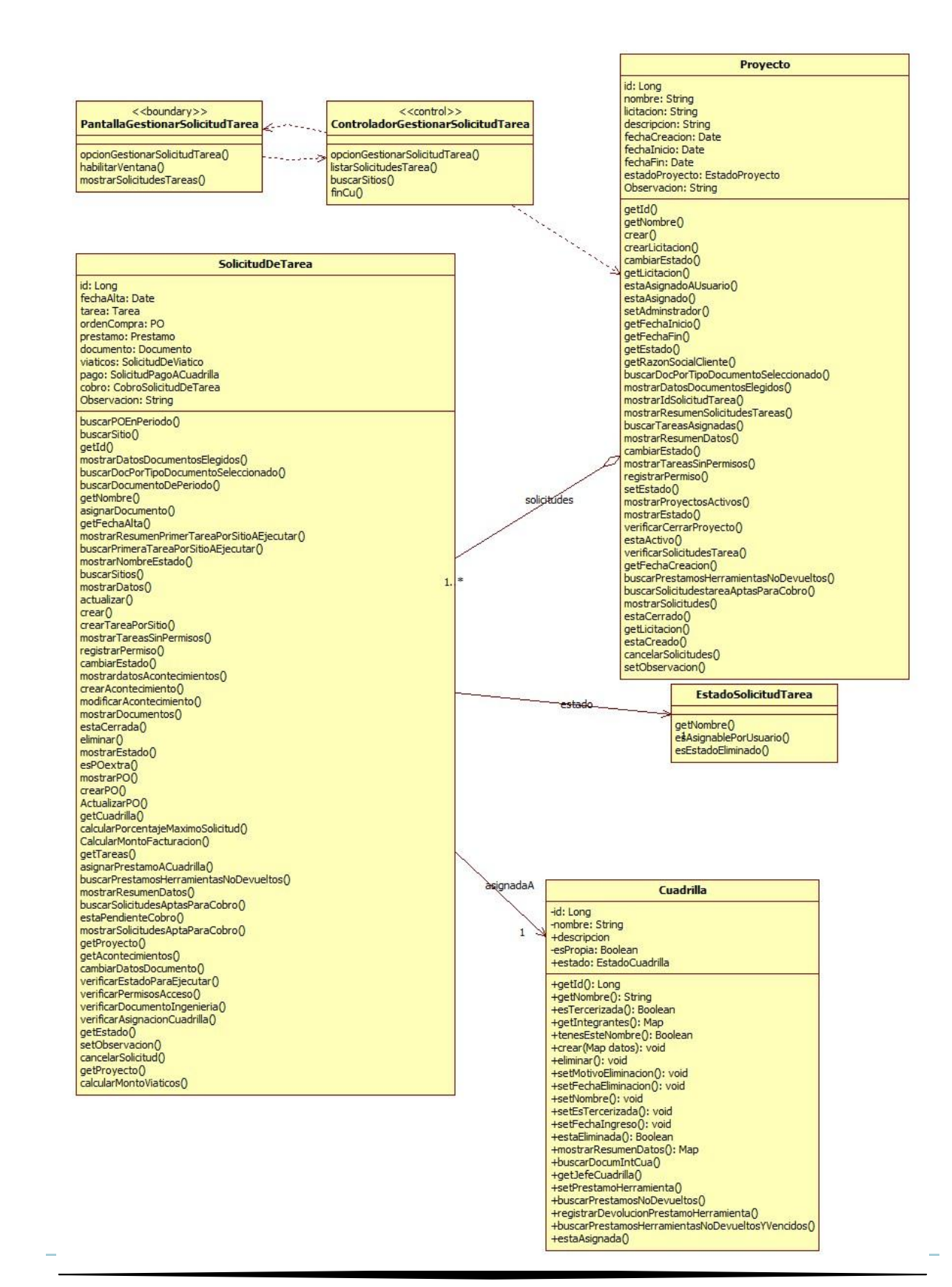

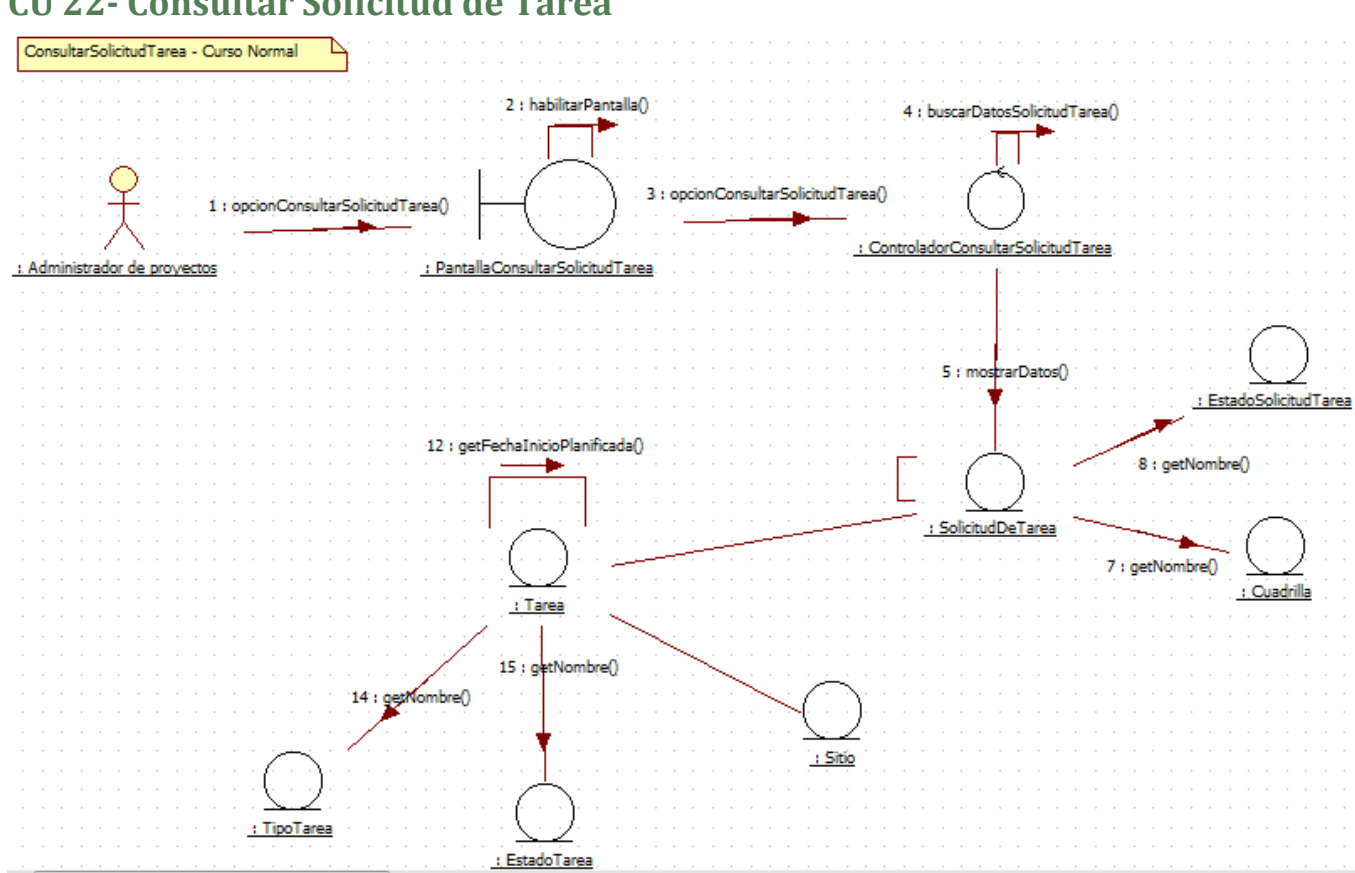

### CU 22- Consultar Solicitud de Tarea

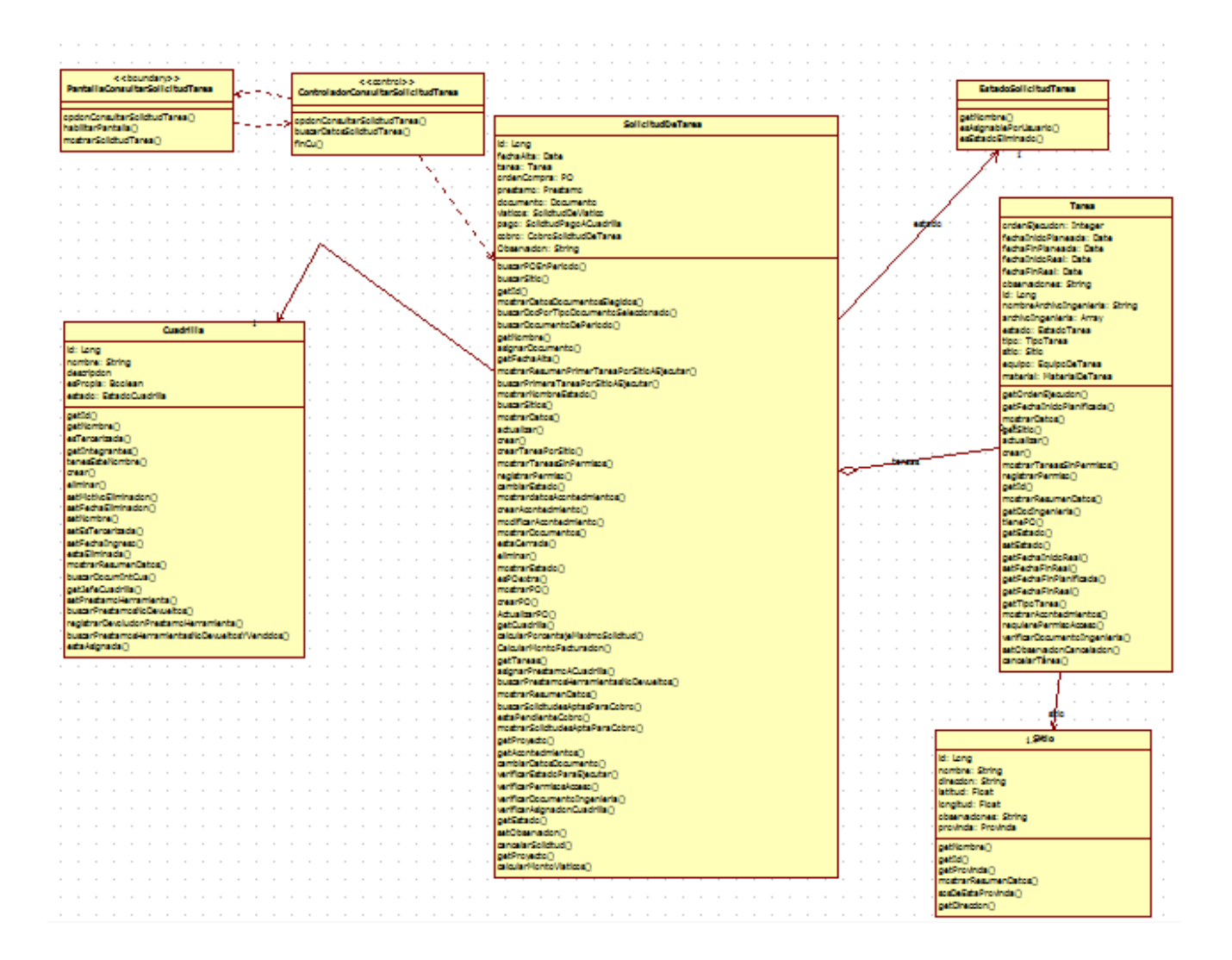

#### **CU 23- Eliminar Solicitud de Tarea**

Diagrama de comunicaciones: CU Eliminar solicitud de tarea CN "Ya hay una Solicitud de tarea seleccionada"

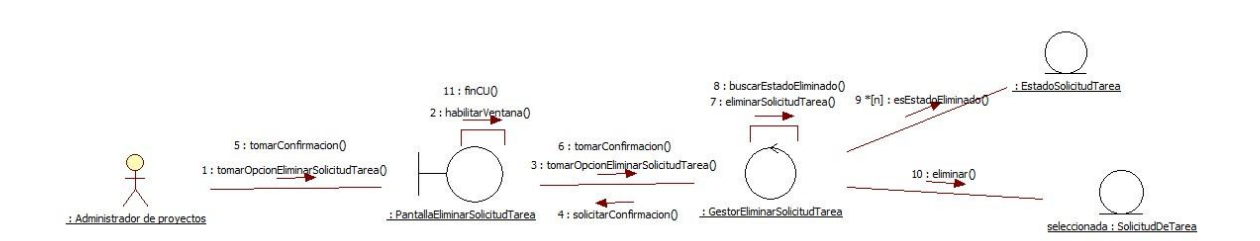

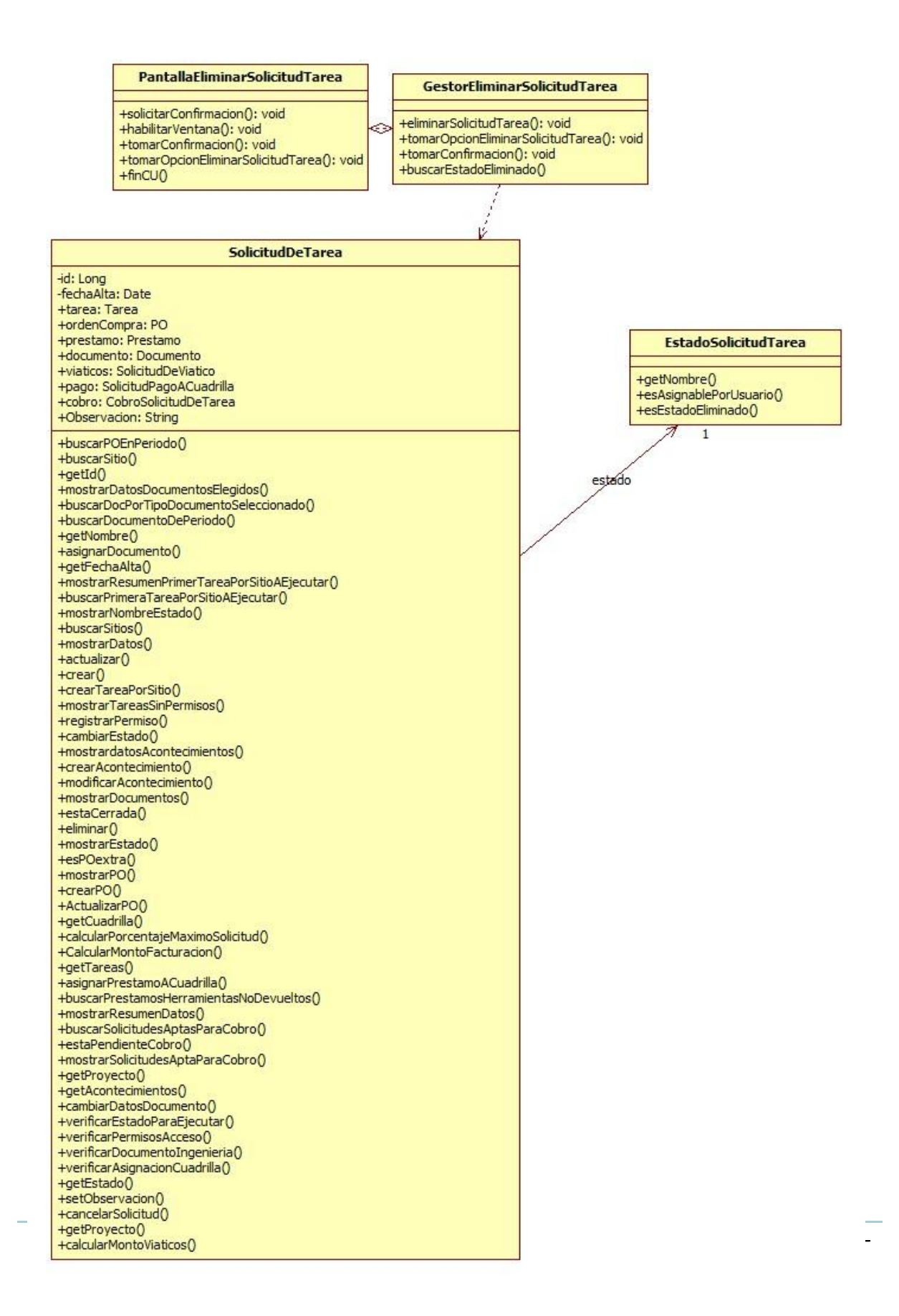

# CU 24- Registrar orden de compra a Solicitud de Tarea

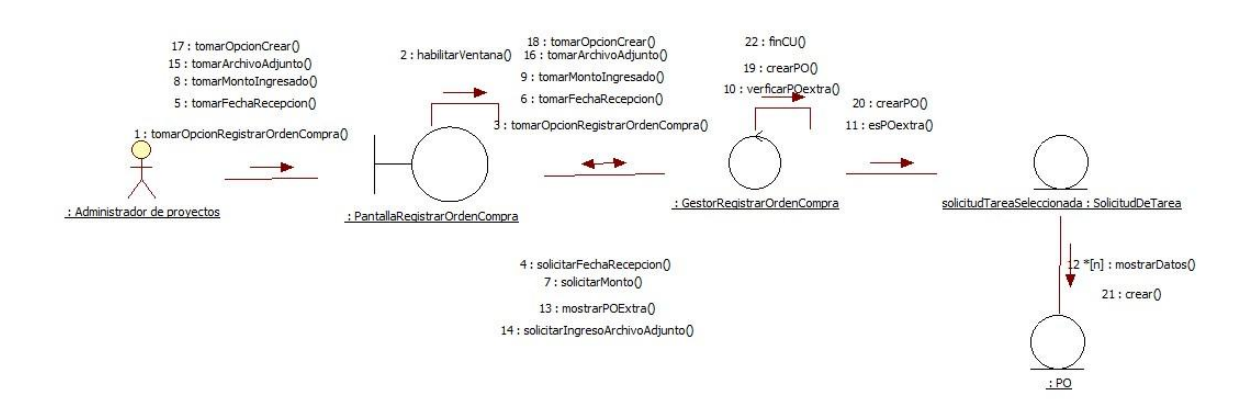

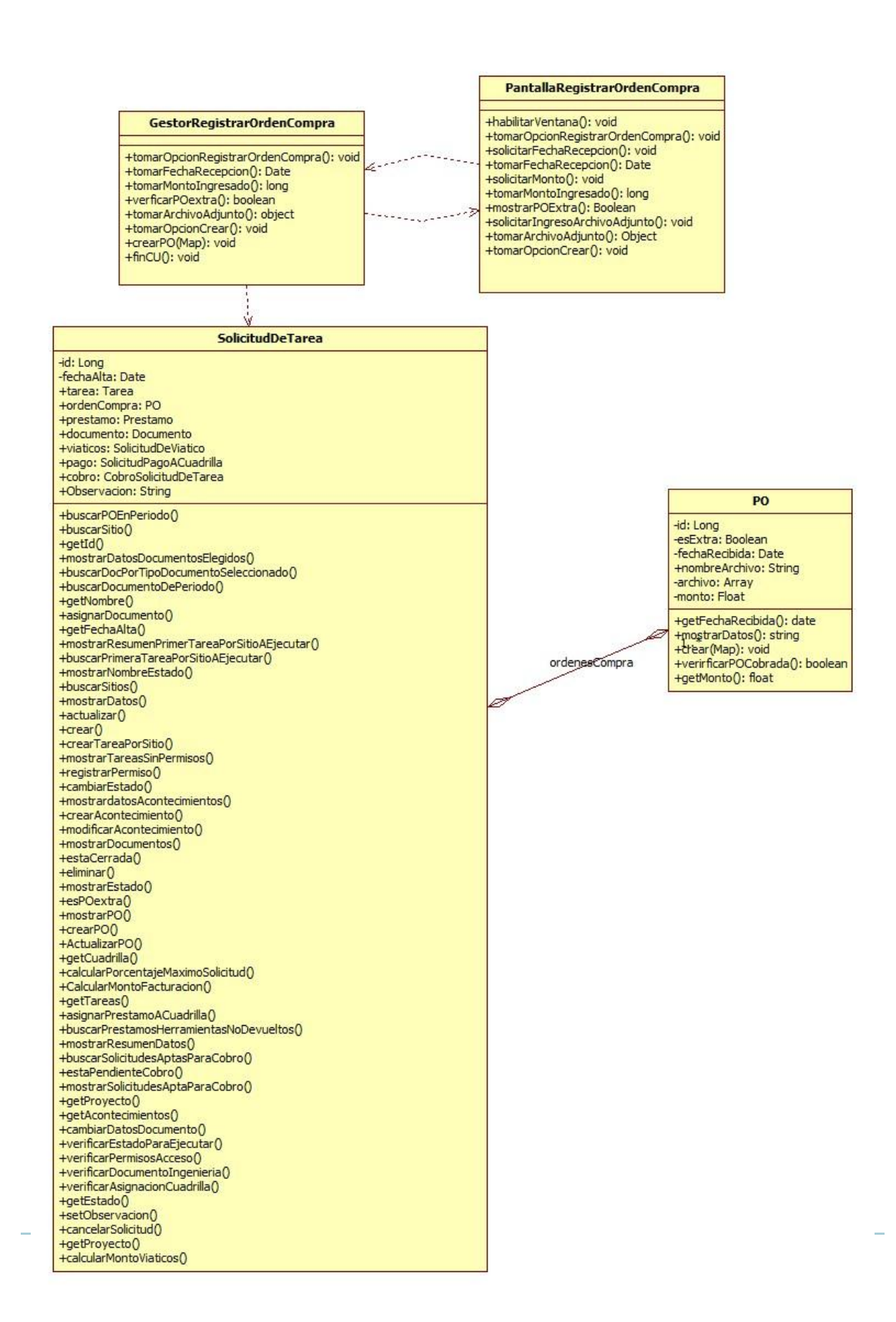

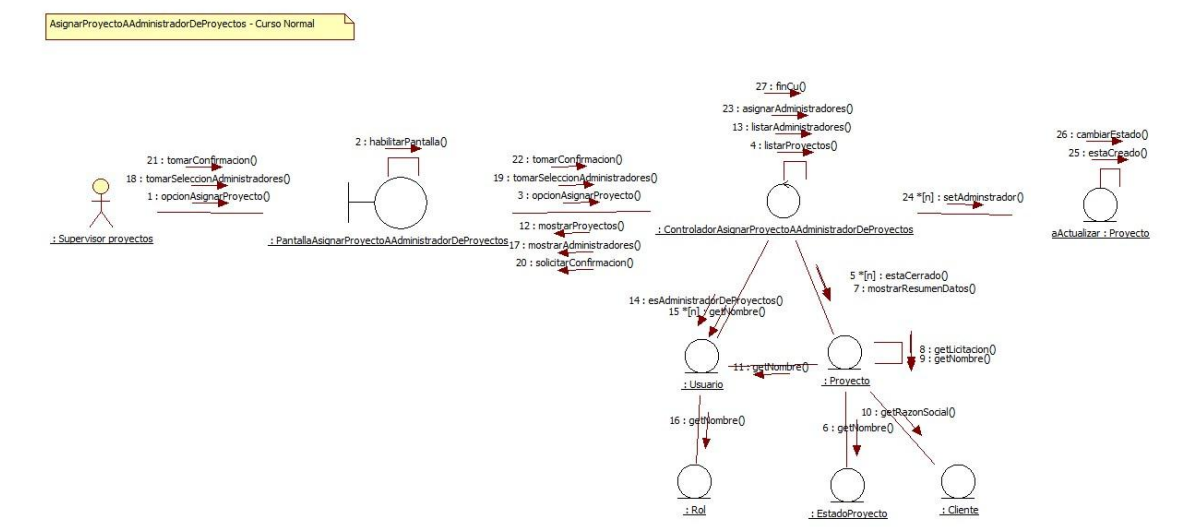

### **CU 26- Asignar proyecto a administrador de proyectos**

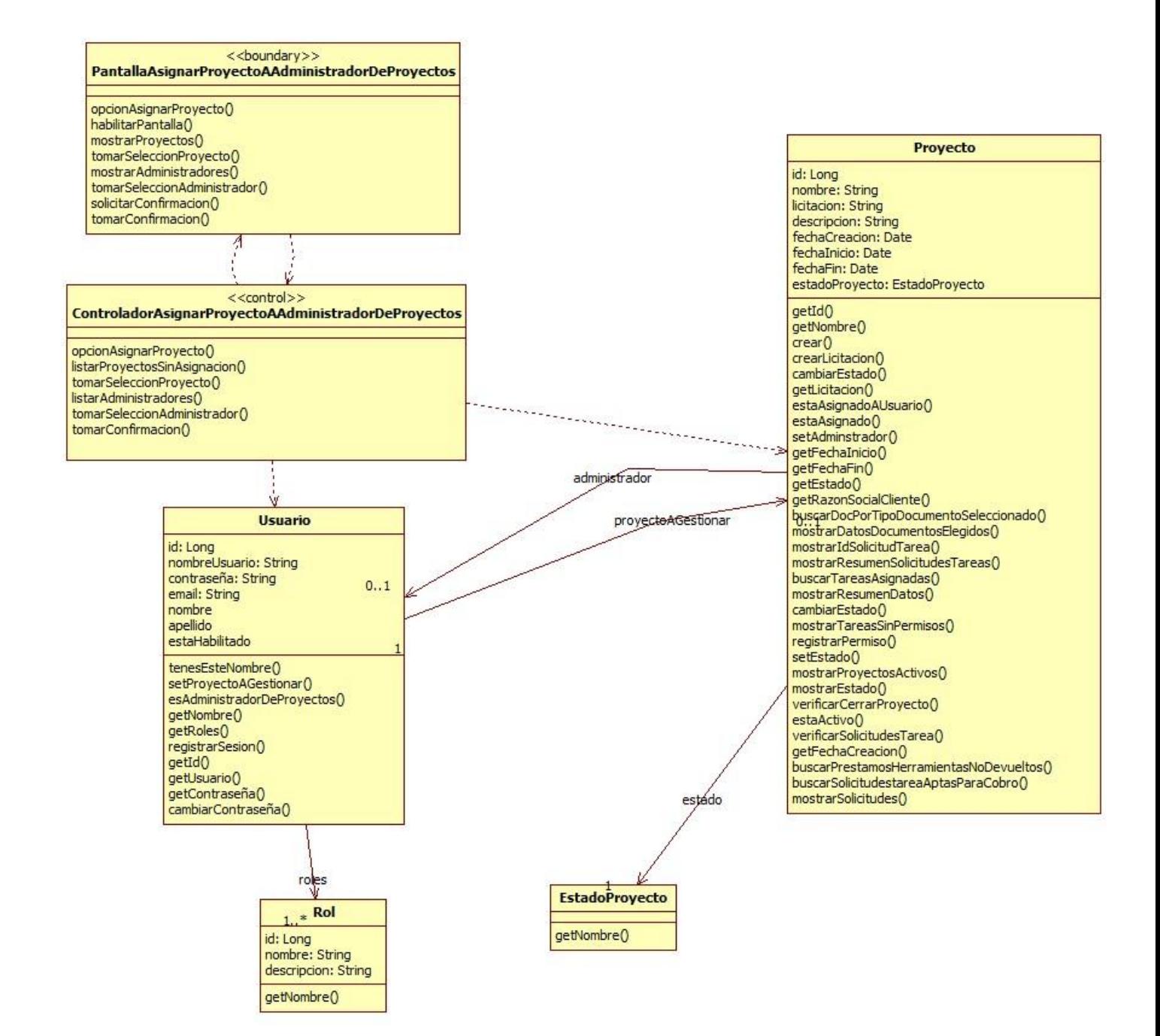

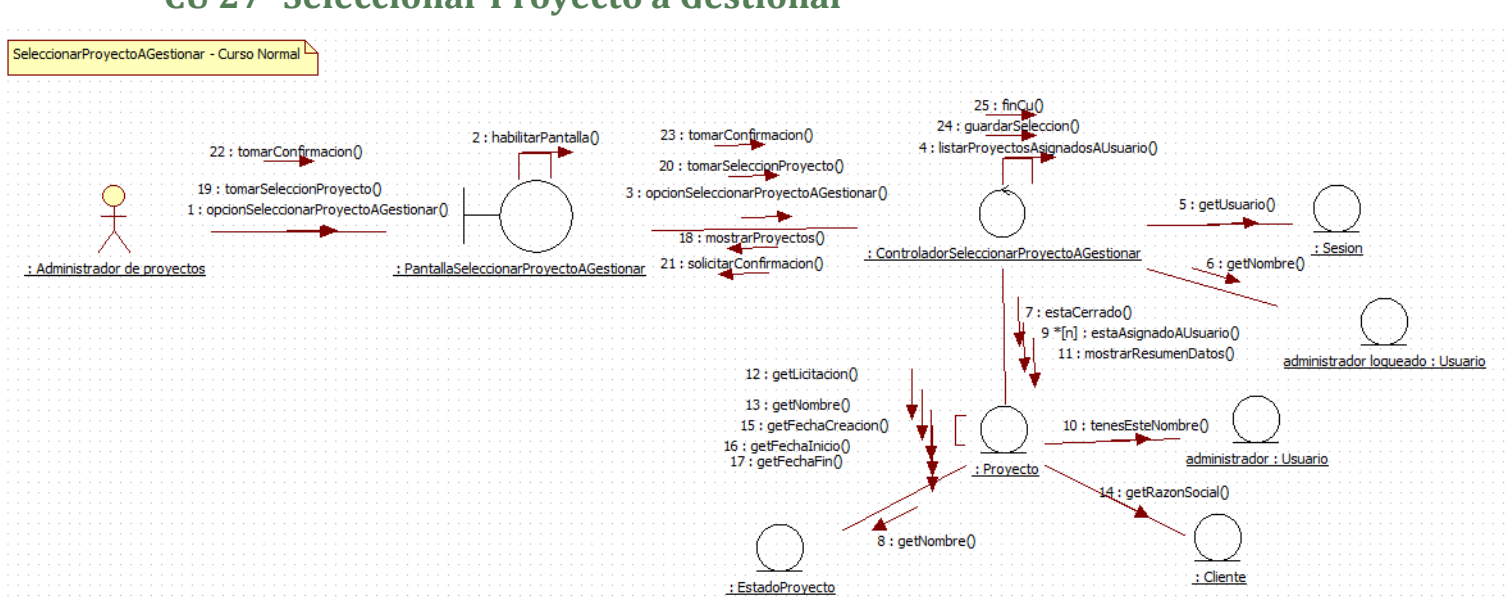

#### **CU 27- Seleccionar Proyecto a Gestionar**

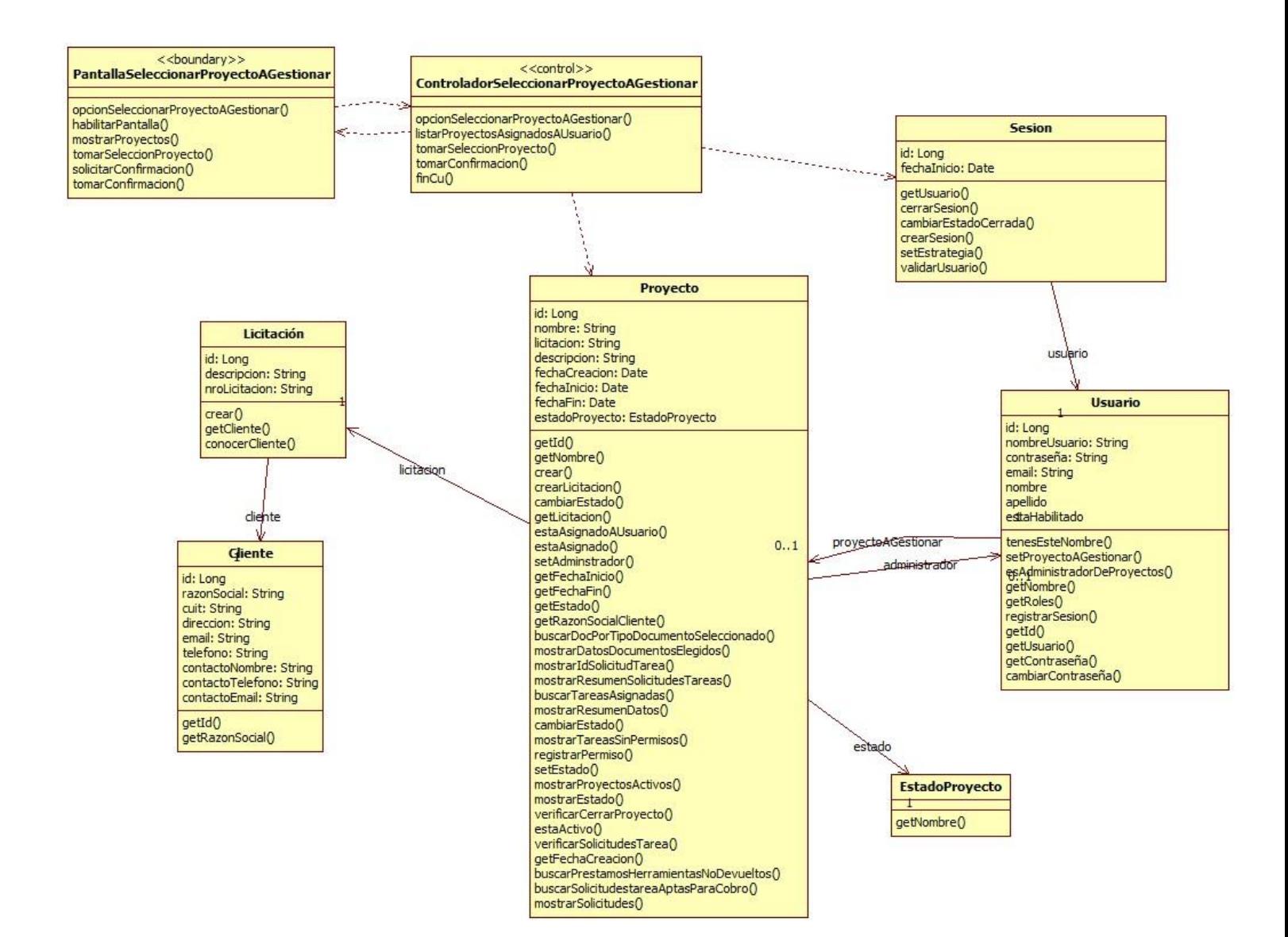

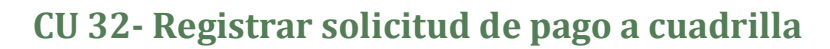

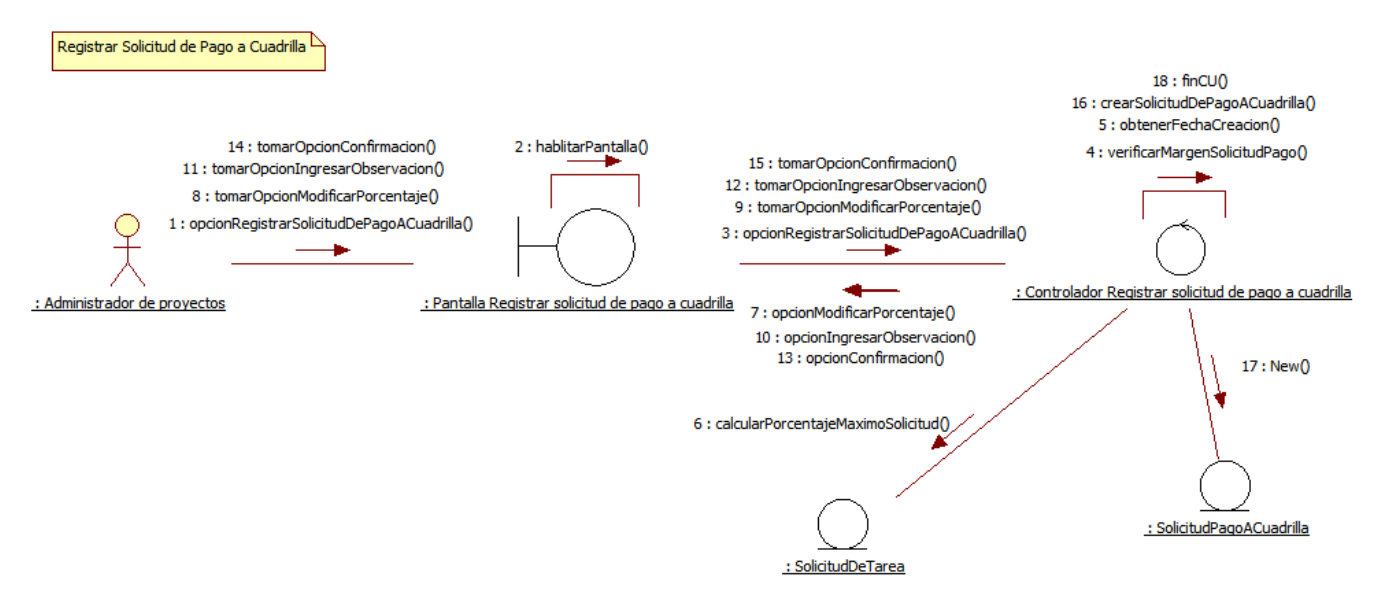

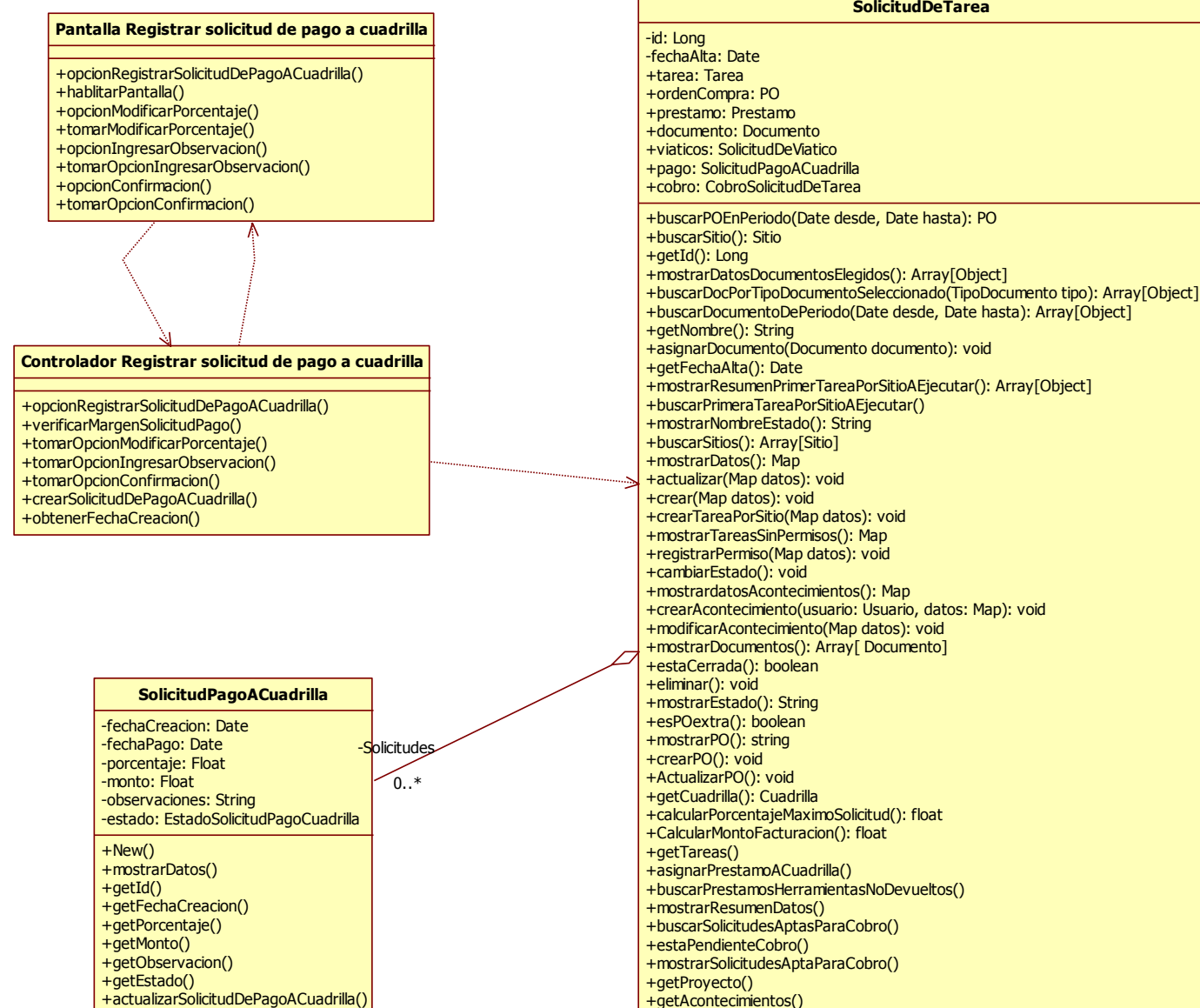

#### +mostrarSolicitudesAptaParaCobro() +getAcontecimientos()

**SolicitudDeTarea**

+cambiarDatosDocumento()

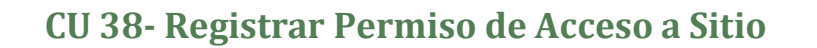

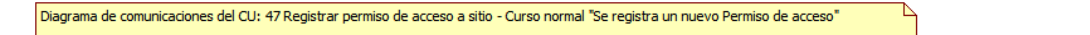

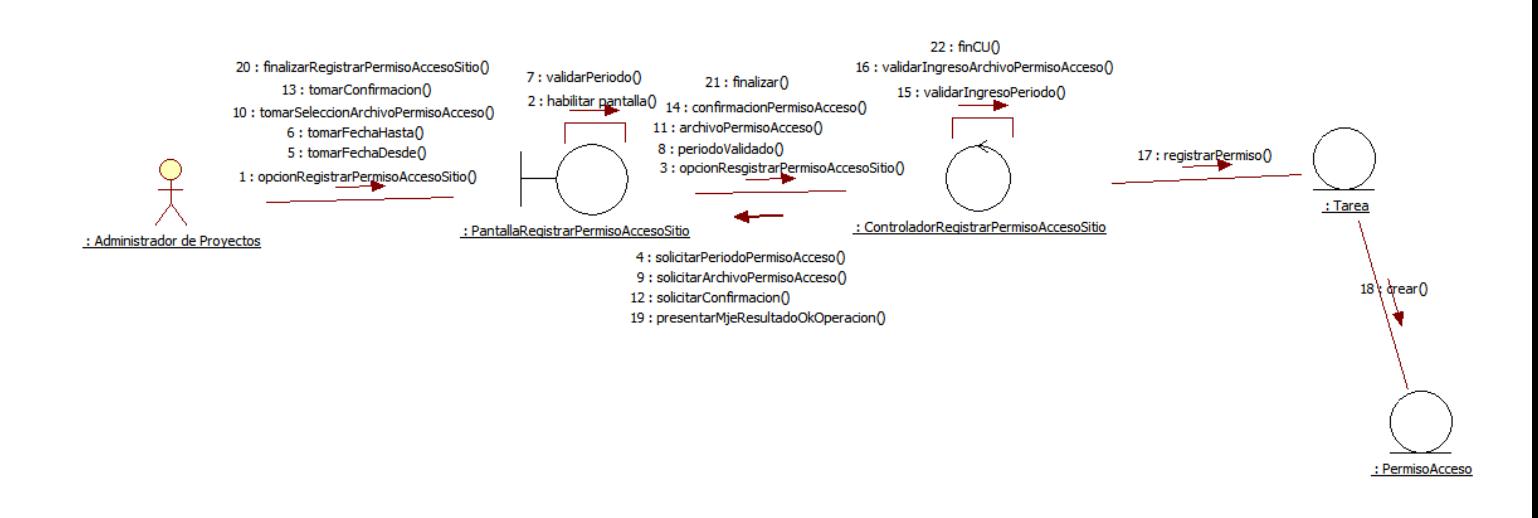